# 8. More SQL features: Views, PL/SQL, Functions, Triggers

- 8.1 Views and view updates
- 8.2 Application architectures
- 8.3 PL/SQL PL/pgSQL
- 8.4 Functions and Procedures
- 8.5 Triggers
- 8.6 Abstract Data Types

see Kemper/Eickler chap. 14, Elmasri chap. 6.8, O'Neill: Chap. 4, Melton: SQL99, Postgres and Oracle Manuals (PL/PGSQL,PL/SQL)

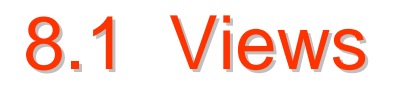

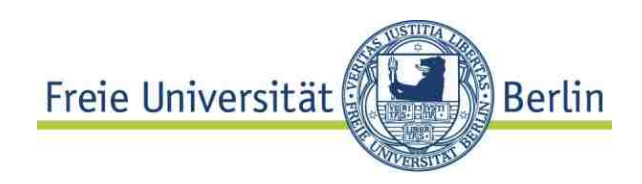

**Def.:** A **view** is a **named SQL**-query, which becomes part of the schema as a virtual table

### **Intention**

- Casting the database schema for different applications
- Access protection
- Privacy
- Structuring of SQL programs
- $\Rightarrow$  The RDM concept for external schemas ("3-schema-architecture")

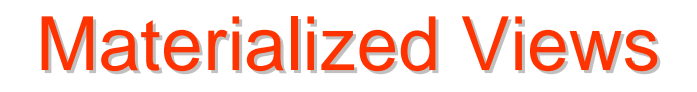

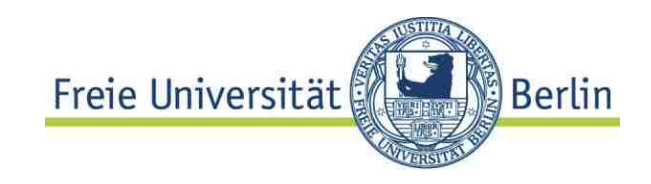

**Def.:** A **materialized view** is a **temporary Table** , which contains the result set of an SQL query

- Not in all DBMS
- Often used in **replication** scenarios
- No way to insert / delete data
- But refreshing of the view makes sense
- Sometimes called **snapshot**
- Different from **temporary tables CREATE TEMPORARY TABLE Temp AS (<Query>)**
- Insertion / Deletion allowed
- Dropped at the end of a session

## **SQL Views**

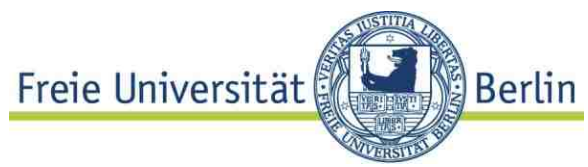

May be defined on **base tables** (ordinary tables)

```
or on views (or both)
```

```
CREATE VIEW LargeCities
 (name,population,country, code,fraction)
AS(SELECT ci.name, ci.population, co.name, co.code,
  ci.population/co.population
FROM City ci JOIN Country co ON ci.country = co.code
WHERE ci.population > 1000000)
```
**CREATE VIEW VeryLargeCities AS (SELECT name, population, country FROM LargeCities l WHERE l.population >= 3000000)** 

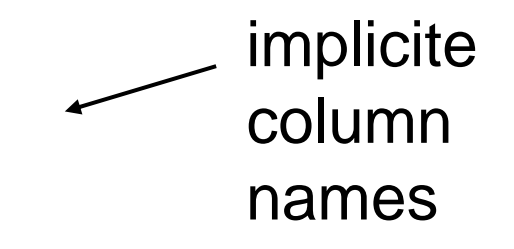

Views and privacy

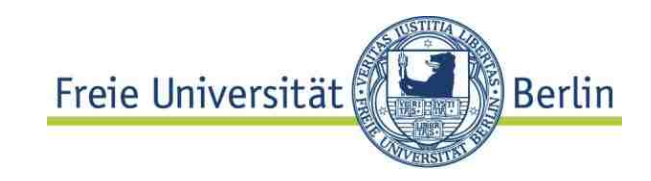

Very large American cities: JOIN with **encompasses(continent,country...)** 

```
CREATE OR REPLACE VIEW VLAmeriCities AS(SELECT c.name, c.population, c.country
 FROM LargeCities c JOIN Encompasses e 
 ON c.code =e.country
 WHERE e.continent ='America'AND c.population >= 3000000)
```
**Views** may be used **like ordinary table in queries.** 

**Privacy:** column access may be granted even if access to base table is not allowed !

Views and code readability

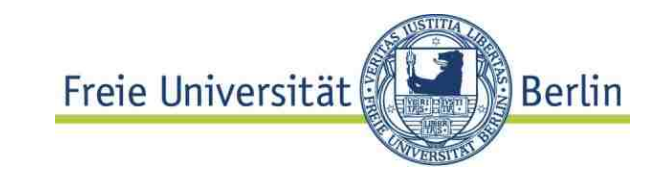

.. simplify SQL queries

Countries having more inhabitants than all american big cities

**SELECT c.name, c.population FROM country c WHERE c.population < ALL(SELECT population FROM VLAmeriCities)**

Operator tree of query more complicated...

## Query plan

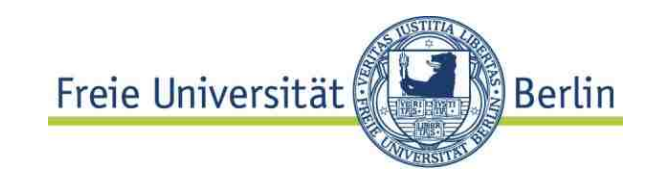

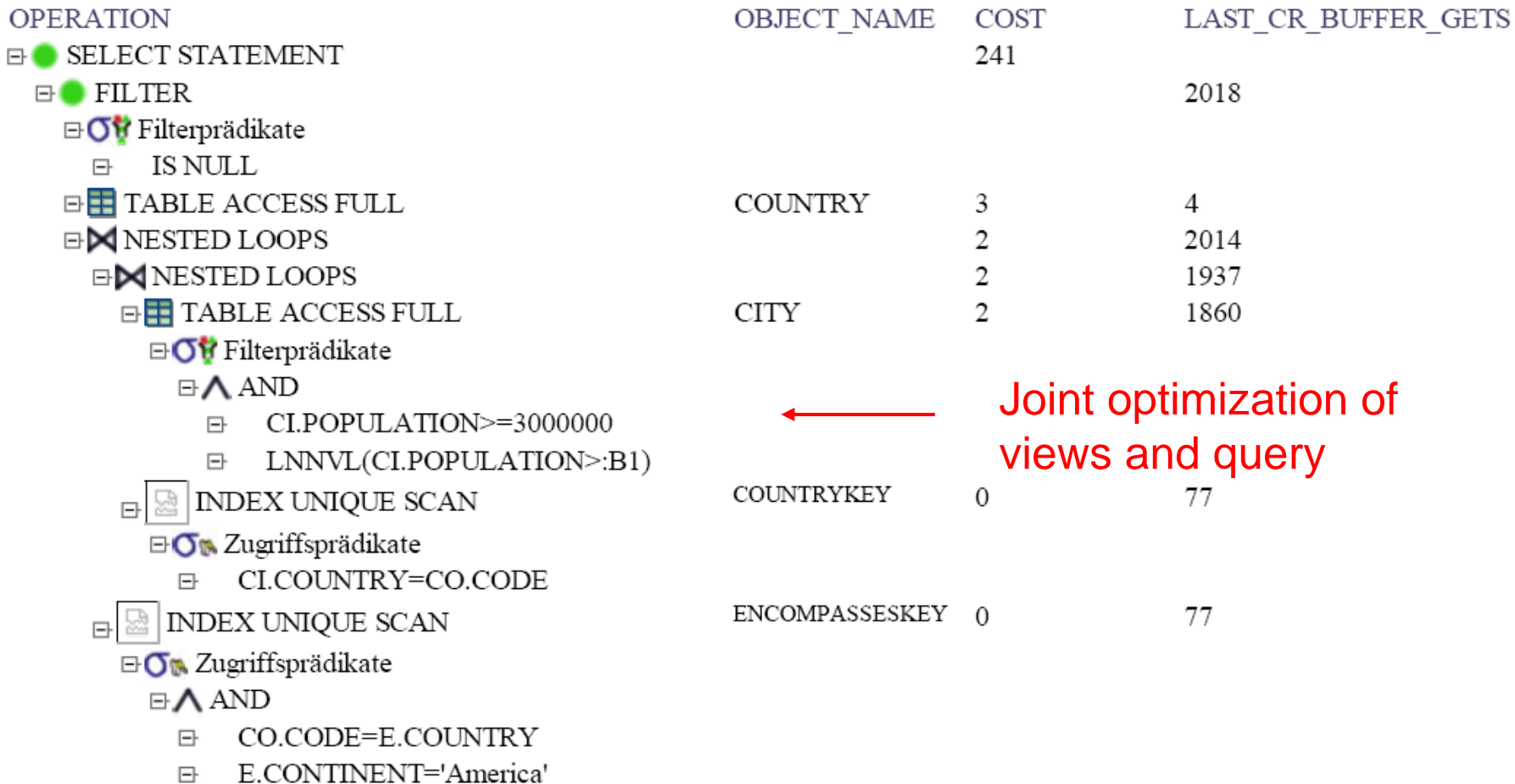

# **Evaluation of views**

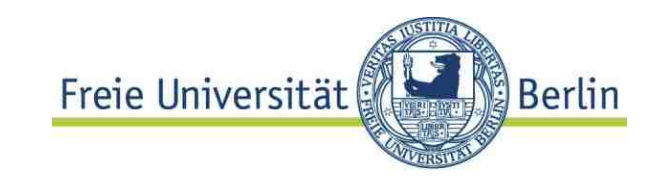

Steps:

- [1. Transform query on view using its definition]
- 2. Construct operator tree including view definitions and query
- 3. Optimize plan
- 4. Execute query on base tables

Views in Postgres

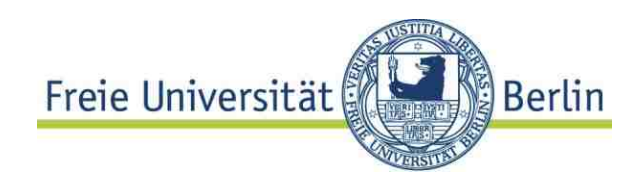

More general substitution concept in Postgres **Rules** are "first class objects": **CREATE RULE...**

**CREATE VIEW myview AS SELECT \* FROM mytab;** equivalent to

**CREATE TABLE myview (<same column list as mytab>);** 

**CREATE RULE "\_RETURN" AS ON SELECT TO myview DO INSTEAD SELECT \* FROM mytab;**

Kind of dynamic view evaluation compared to static rewrite of query or query tree

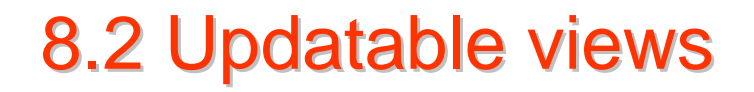

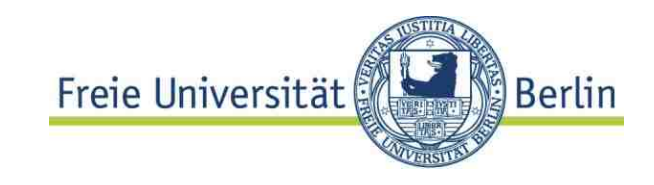

#### **View updates**

Many views are **not updatable**. Obviously:

```
CREATE OR REPLACE VIEW PopulInCities (country, 
cityPop)
AS(SELECT co.name, sum(ci.population) 
 FROM City ci JOIN Country co ON 
ci.country=co.code
 GROUP BY co.name)
```
### **View not updatable** if defined using:

- Aggregation
- Arithmetic in Projection
- DISTINCT

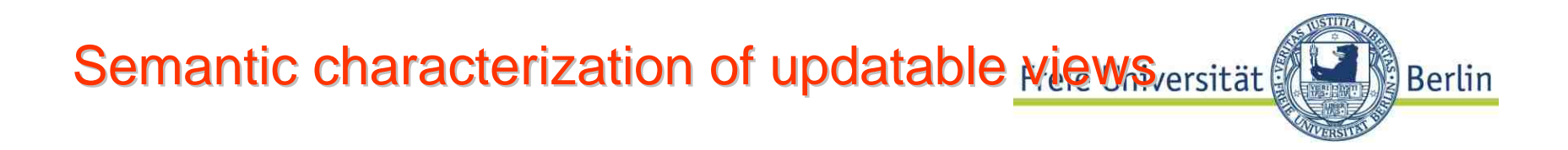

**Def:** A **view V is updatable** if for every update u (\*) there exist one or more updates  $\mathsf{c}_\mathsf{u}\,$  which applied to the base relations and the subsequent application of the view definition result in the same result:

u (V(D)) = V (c<sub>u</sub> (D) )

- Semantic characterization,
- Wanted: **syntactic criteria** for updatability

**Syntactic criteria** 

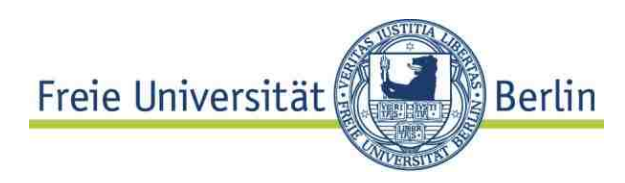

**Read only views** may be arbitrarily defined, Update is rejected, if view not updatable.

#### **Syntactic criteria**

Not updatable (SQL 92)

- if grouped (GROUP BY), HAVING or aggregated
- DISTINCT in SELECT clause
- set operators (INTERSECT, EXCEPT, UNION)
- more than one table in FROM clause
- **No updates on join views** (restrictive!)

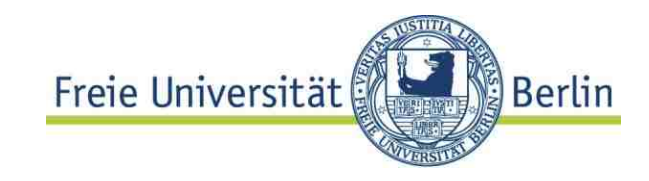

```
CREATE VIEW CCP AS (SELECT c.name, c.capital, ci.population
 FROM Country c JOIN City ci
  ON c.capital=ci.name and c.code=ci.country
WHERE ci.population > 1000000
ORDER BY c.name)
```
Base tables: Country, City, **Join on key**: **row insertion** in one table (**Country**) may generate one new row in in the other (**City**), if not already present.

Syntactic criteria (2)

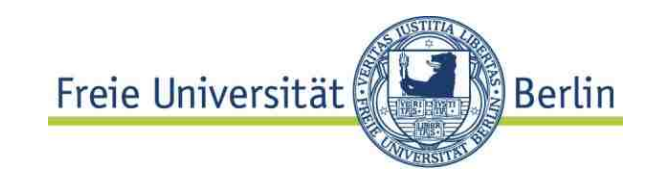

SQL 1999 Columns (of views) are **potentially updatable** if ... no DISTINCT operator no GROUP BY, HAVING clause no derived columns (e.g. arithmetic expressions)

(1) Column is updatable if potentially updatable and one table in FROM clause (!)

Key preserved tables

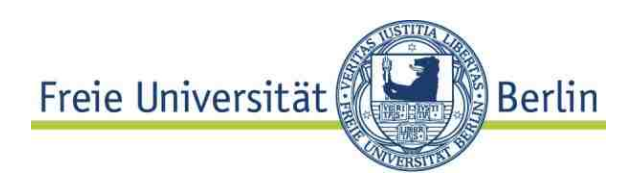

… SQL 1999: more than one table in FROM clause

- (2) Column c is **updatable** if potentially updatable and
	- c belongs to exactly one table
	- the **key** of the table is **preserved**, i.e. the update of c may be traced back to exactly one row.

Table is **key preserved** if every key of the table can also be a key of the join result table. **A key-preserved table has its keys preserved through a join.** 

Find updatable columns

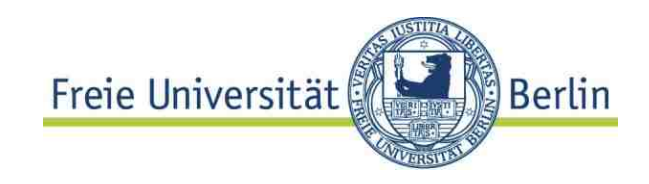

Find updatable columns by querying the catalogue

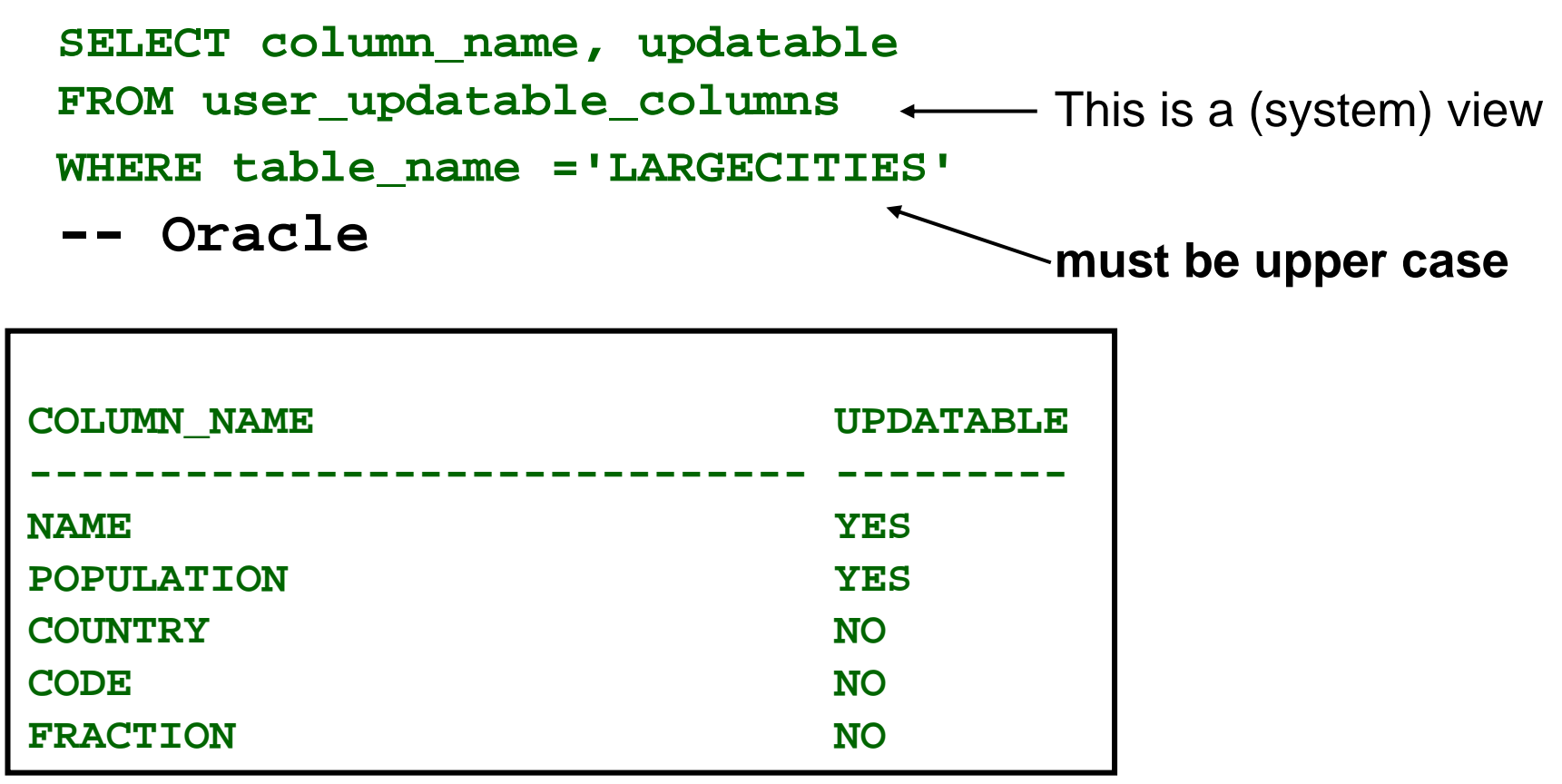

# **Views WITH CHECK OPTION**

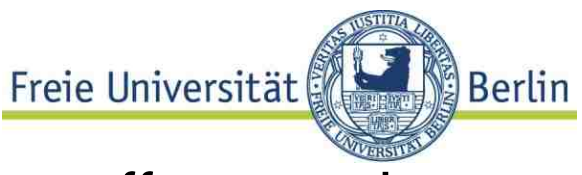

Issue: **side effects** on base table rows, no effect on view

- **CREATE VIEW CCLarge(ctryName, capital, population) AS (SELECT c.name as ctryName, c.capital, ci.population FROM Country c JOIN City ci**
- **ON c.capital=ci.name and c.code=ci.country and c.province = ci.province WHERE ci.population > 1000000)**

**WITH CHECK OPTION**

```
UPDATE TABLE CC_Large
SET population = population - 20000 
WHERE capital ='Amsterdam' --has 1011000 inhabitants
```

```
What happens?
```
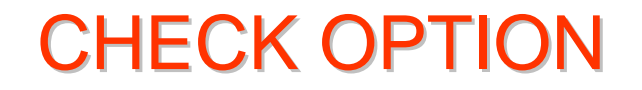

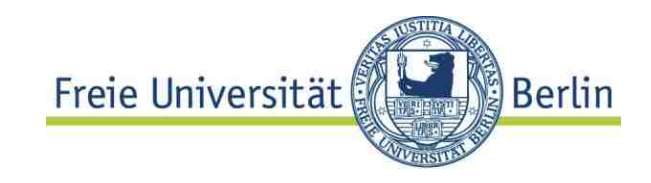

#### **Update may result in insertion and deletion (!) of rows**

**CHECK OPTION:** update and insert must result in rows the **view can select** , otherwise exception raised

Example above: update has to be performed on base table

View update by triggers

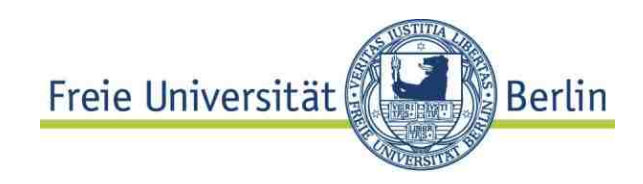

- **Triggers:** Event Condition Action rules
	- Event: **Update, insert, delete** (basically)
	- Condition: **WHEN** < some conditon on table>
	- Action: some operation ( expressed as DML, DB-Script language expression, even Java)

**INSTEAD OF** Triggers (Postgres: rules)

- defined on views
- specify what to do in case of an update of the view

*details on triggers: see below*

## **Summary views**

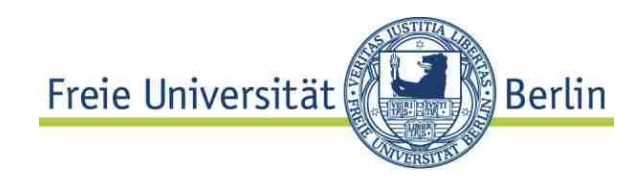

- Views: important mechanism for access protection / privacy simplyfy SQL application programming
- **The** mechanism for defining external schemas in the RDM
- Useful for modeling **generalization hierarchies**
- • Disadvantage: **updates** (inserts, deletes) not always possible
- Criteria for updatable views complex
- •**INSTEAD OF triggers** are a convenient work around

# 8.2 Application Architectures 8.2 Application Architectures

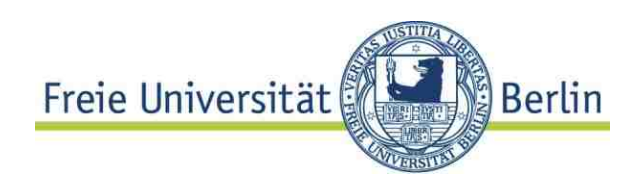

- SQL is an **interactive language**, but...
- • Main usage: access database from application program Means basically: SQL-statements statically known, but parameterized: **SELECT name INTO :ctryName FROM Country JOIN Economy ON... WHERE gdp < :threshold**

"Impedance mismatch": tuple sets vs records or objects

- Typical database usage: independent applications concurrently access DB
- Web based user interface is standard today

## ⇒ **Big differences of (application) system architectures**

**Business logic** 

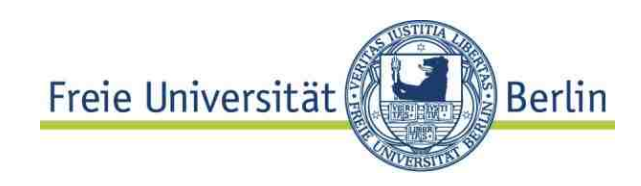

Big question: where sits the **"business logic" ?**

- **Business logic:** the steps which have to be made in order to process a user query. e.g. "go to check out" in an Internet shop is implemented by several steps, most of them access the DB: *User logged in? if not..., perform stock keeping operations, prepare invoice, charge client, .....*
- **Two tier or Three tier:** <sup>~</sup> business logic separated from user interaction as well as data access?

## Architectures

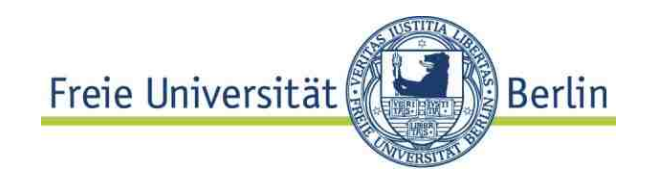

**Client server** model

- –**Business logic** sits in **application program**
- Runs on a machine different from database server
- –Interaction by means of SQL queries, inserts, updates

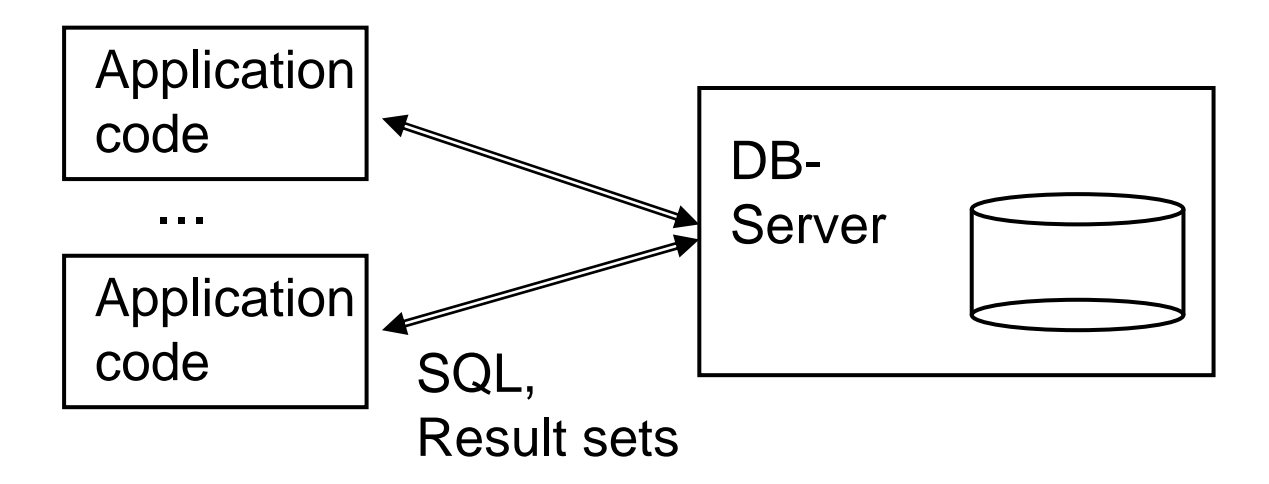

User interaction: web browser or integrated (e.g. Swing)

## Client server example

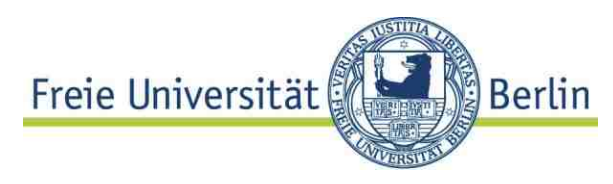

```
class JdbcTest {
public static void main (String args []) throws SQLException {
// Load driver
DriverManager.registerDriver (new oracle.jdbc.OracleDriver());
// Connect to the local database
Connection conn =DriverManager.getConnection ("jdbc:oracle:thin:@myhost:1521:orcl",
"hr", "hr");
// Query the employee names
Statement stmt = conn.createStatement ();
ResultSet rset = stmt.executeQuery ("SELECT last_name FROM 
  employees");
// Print the name out
while (rset.next ())
    System.out.println (rset.getString (1));
// Close the result set, statement, and the connection
rset.close();
stmt.close();
conn.close();
}
}
```
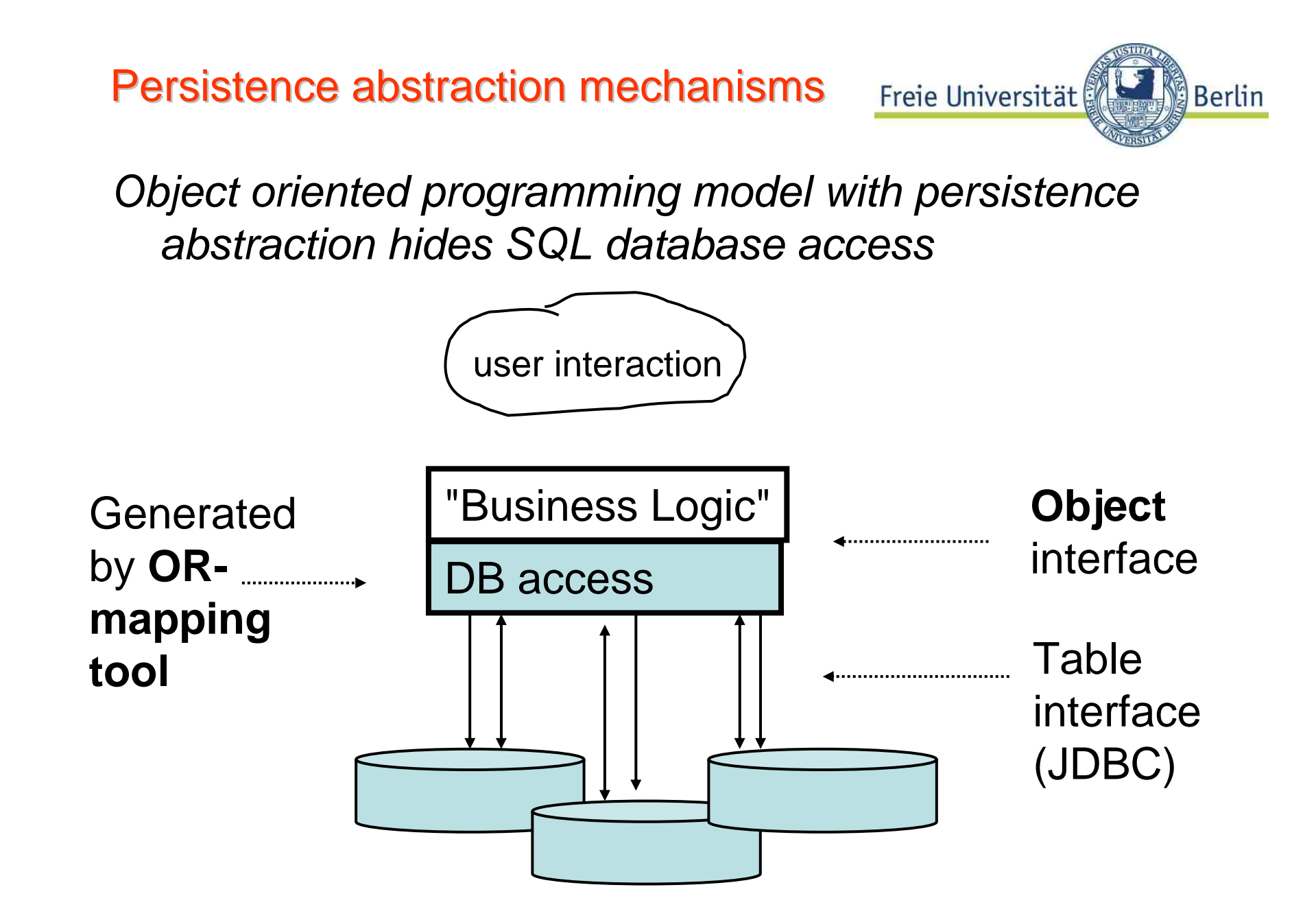

Server side application logic

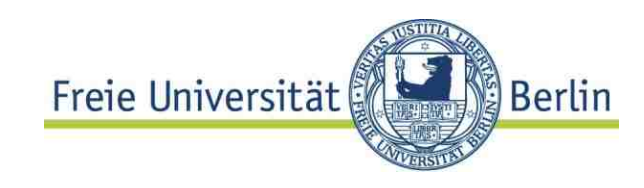

•Business logic in **stored procedures**

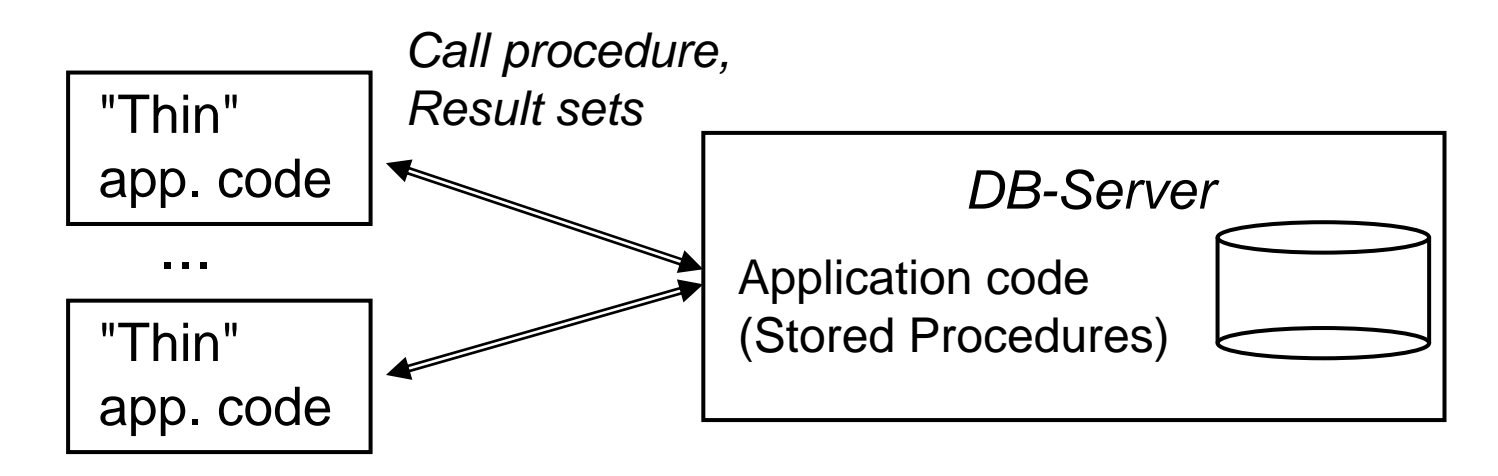

### **Thin clients**

- Stored procedures written in **DB specific host language** e.g. PL/SQL, PL/pgSQL based on SQL/PSM standard
- **Programming language** like C, C++, Java,

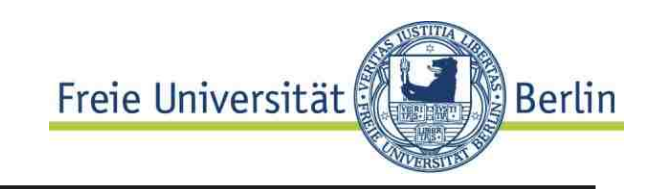

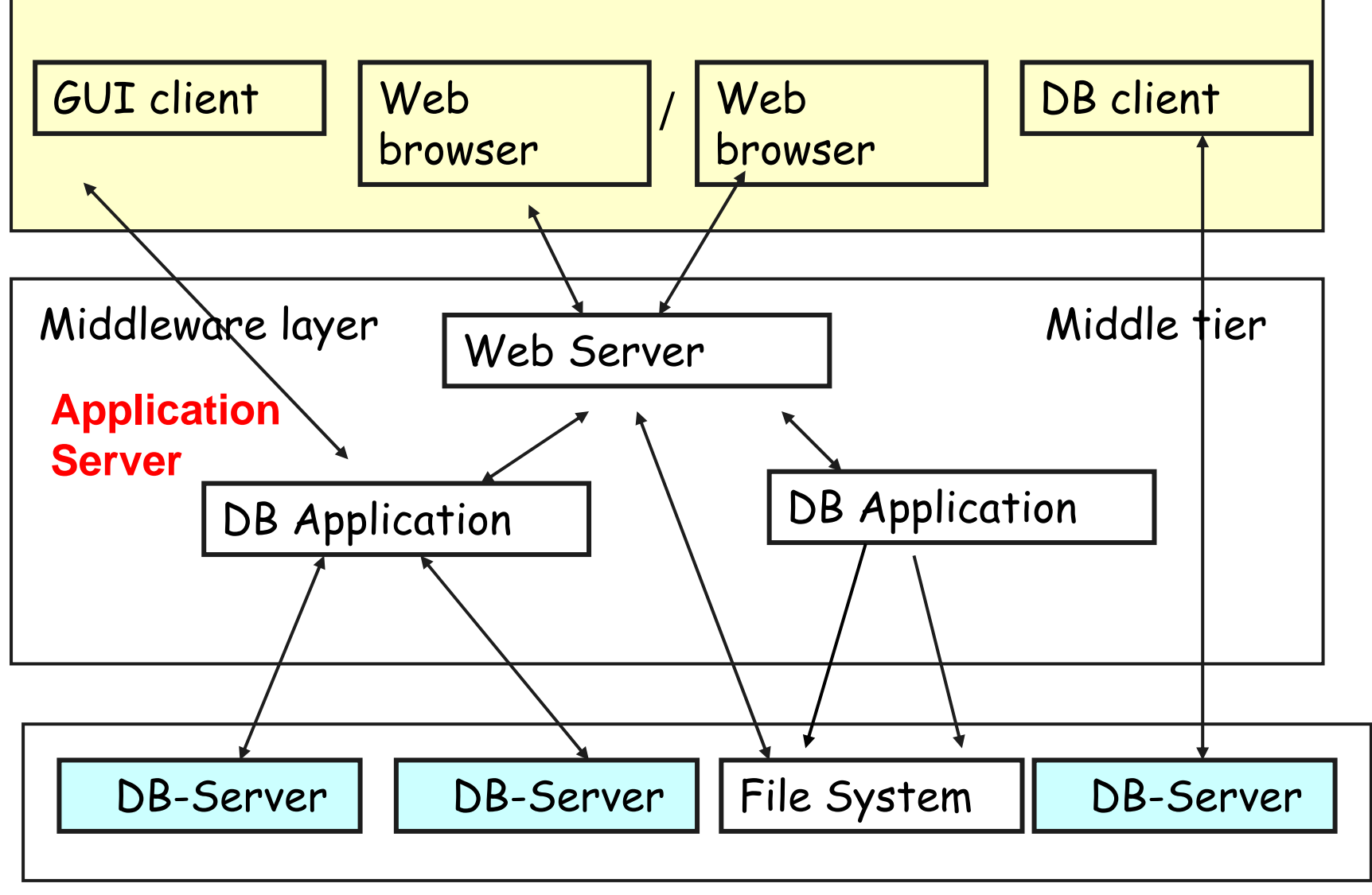

© HS-2010

### Server side architectures

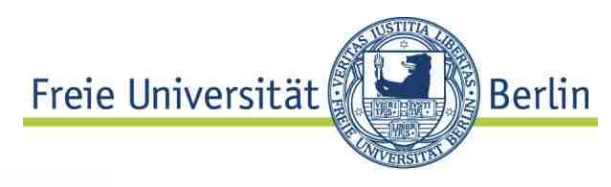

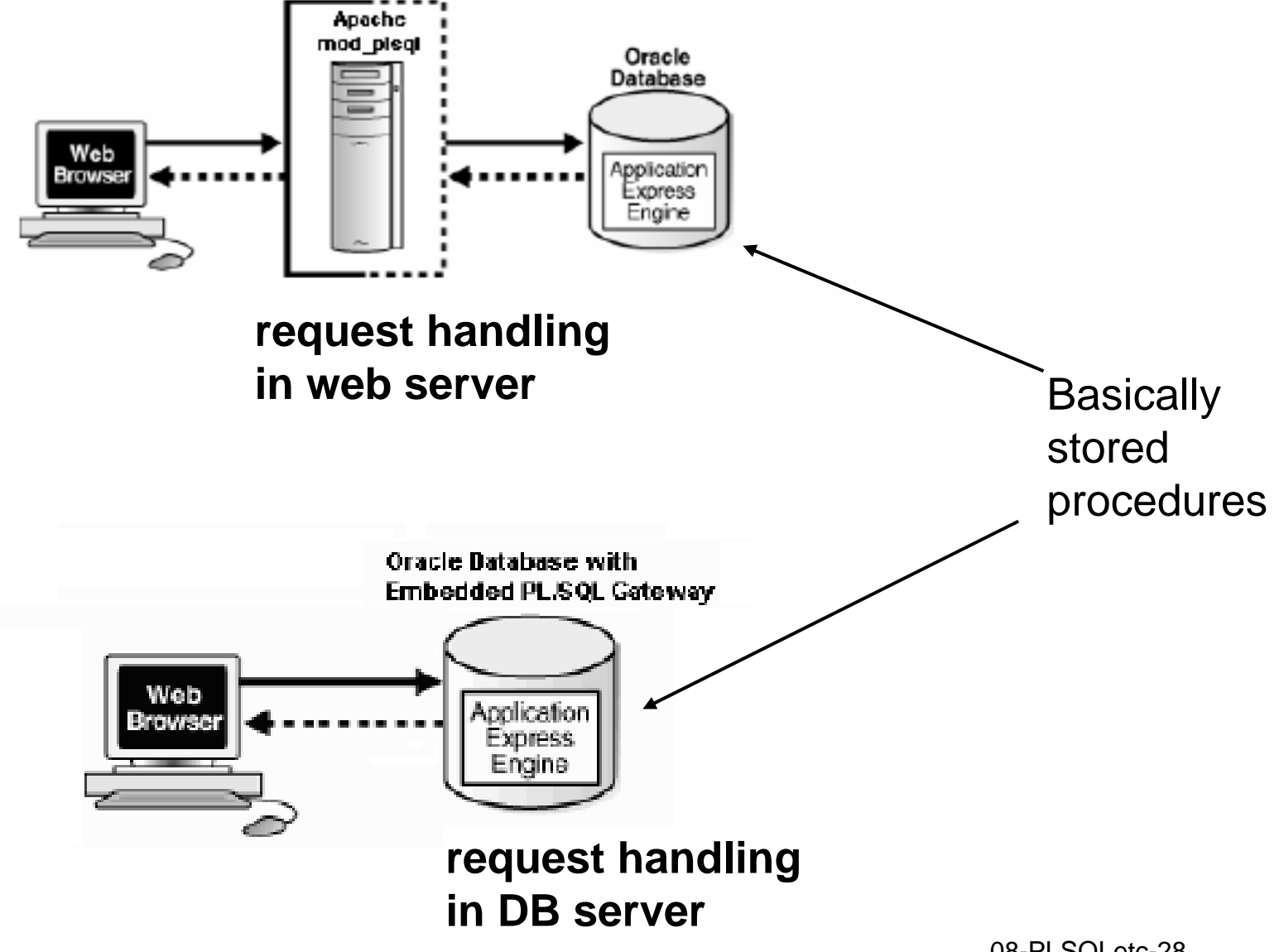

# **Pros and Cons**

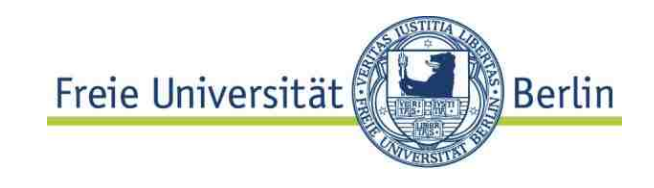

Server based code:

### <sup>+</sup>**performance**

- + communication efficiency
- + Database servers provide (most of) the functionality

Multi tier architecture

### <sup>+</sup>**scalability**

- + interoperability of autonomous systems
- + secure and reliable transport of request / reply messages
- + Better workflow support

*But base technologies are basically the same in both architectures...* 

## **Base technologies**

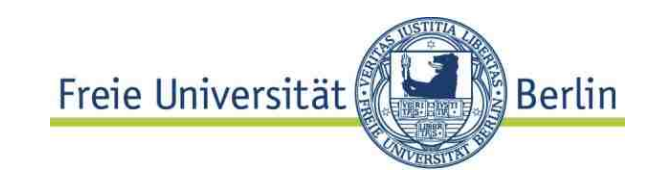

... to come:

- • **Database script languages** (like **PL/pgSQL**) also used for trigger programming
- **Stored procedures using Java, C** or alike
- **Embedding SQL** into programming languages call level interface e.g. JDBC integration in PL e.g. Embedded SQL ESQL/C, java integration: SQLJ
- **Object relational mapping**: hiding data access and persistence from application code.

## 8.3 Stored procedures 8.3 Stored procedures

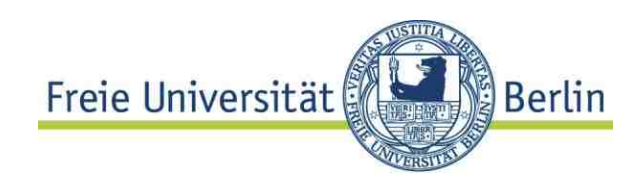

#### **Server extension** by user defined functions

### **SQL based**: **PL/SQL** (Oracle), **PL/pgSQL**

- adds control structures to SQL
- easy way to define complex functions on the DB

### **Programming language based**

C, Java, ...,Perl, Python, Tcl for Postgres Any Programming language suitable in principle

## **SQL standards**

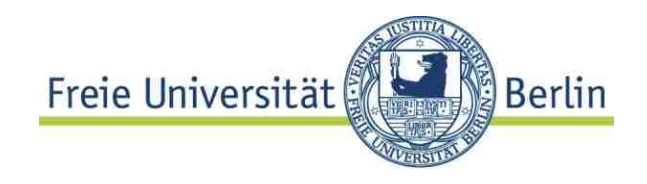

### **DB-Script languages**

Based on **SQL/PSM** ("persistent stored modules") standard

Only propriatary implementations: PL/SQL (Oracle), PL/pgSQL (Postgres), Transact-SQL (Micorsoft), SQL procedure language (IBM)

But conceptually similar

### **Programming language based**

SQL/OLB (object language binding)

SQL/JRT (SQL routines and types using the Java language)

SQL/CLI (SQL call level interface): How to call SQL from Programming language.

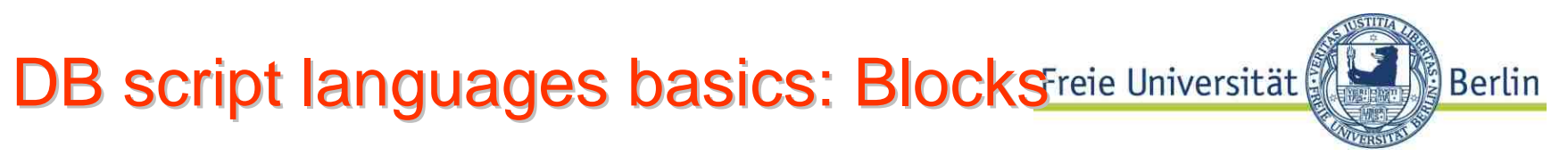

## **Syntax**

#### **[DECLARE**

/\* Declarative section: variables, types, and local subprograms. \*/ **] BEGIN** 

/\* Executable section: procedural and SQL statements go here. \*/

/\* This is the only section of the block that is required. \*/

#### **[EXCEPTION**

/\* Exception handling section: error handling statements go here. \*/ **] END;**

Block: **Scope** as in programming languages, **nesting** allowed.

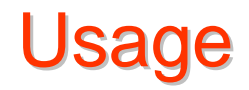

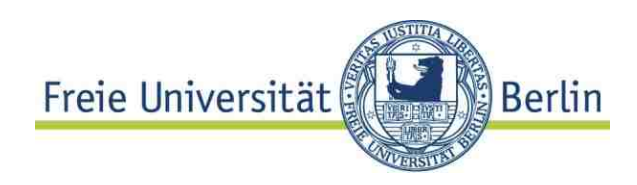

- • Blocks used for **direct excecution** (e.g. SQL +) (only for testing and some administrative tasks)
- • Used within programs. e.g. C **EXEC SQL EXECUTE < Block >**
- •Definition of independent functions / functions

**CREATE PROCDURE** … (…) **IS**

- $\bullet$ For definition of **triggers**
- • Inside object / type declarations **CREATE TYPE BODY**

Type definitions: see below

## Declarations

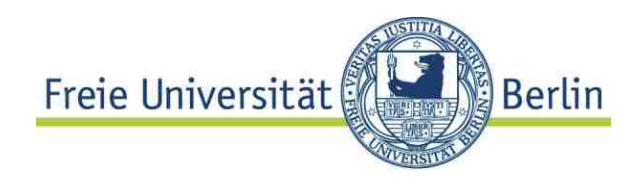

#### **Standard declarations**

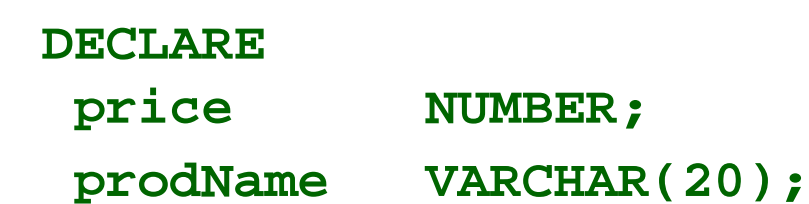

All variables have to be declared, all SQL types allowed.

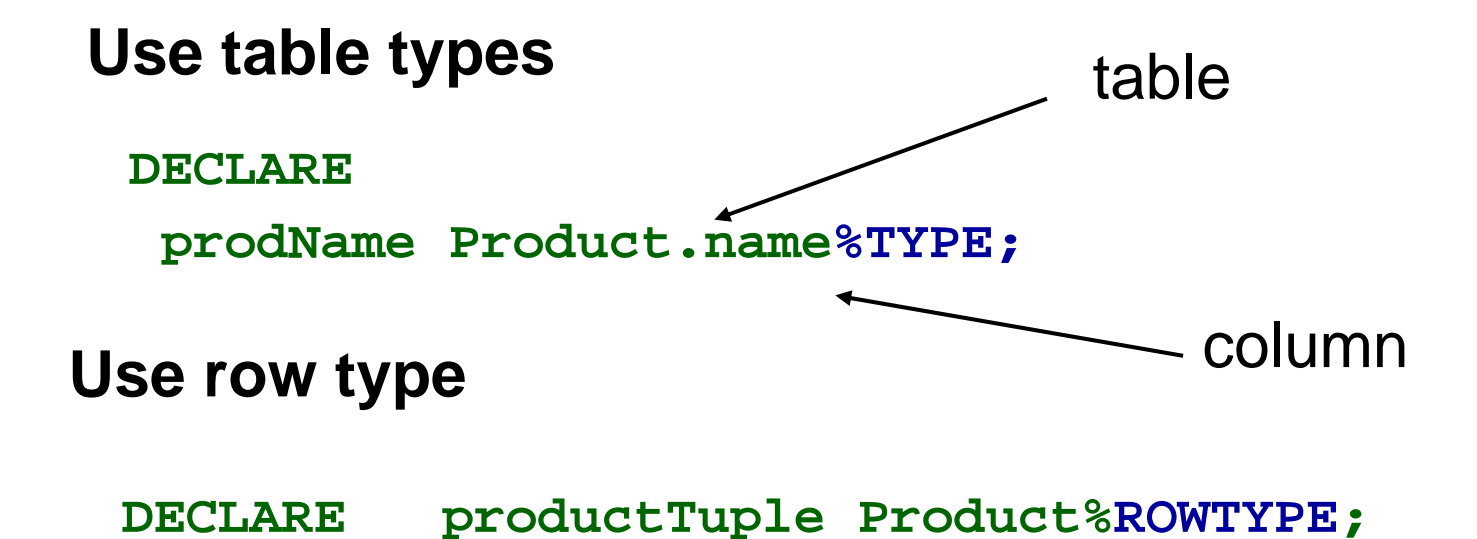

This is a **record** type

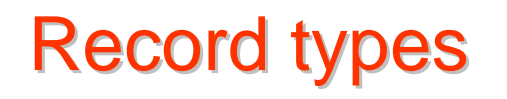

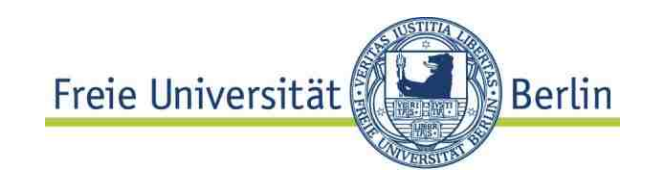

**Example** 

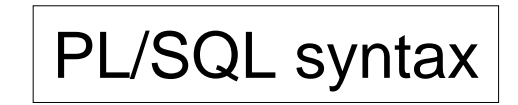

```
DECLARE countryRec Country%ROWTYPE;
BEGINSELECT * INTO countryRec FROM Country WHERE CODE='D';
 dbms_output.PUT_LINE('Name: ' || countryRec.name);
END;
                           Library function (Oracle)
```
- May be executed from the command line
- Works only with exactly one result row
- How to iterate over result sets?

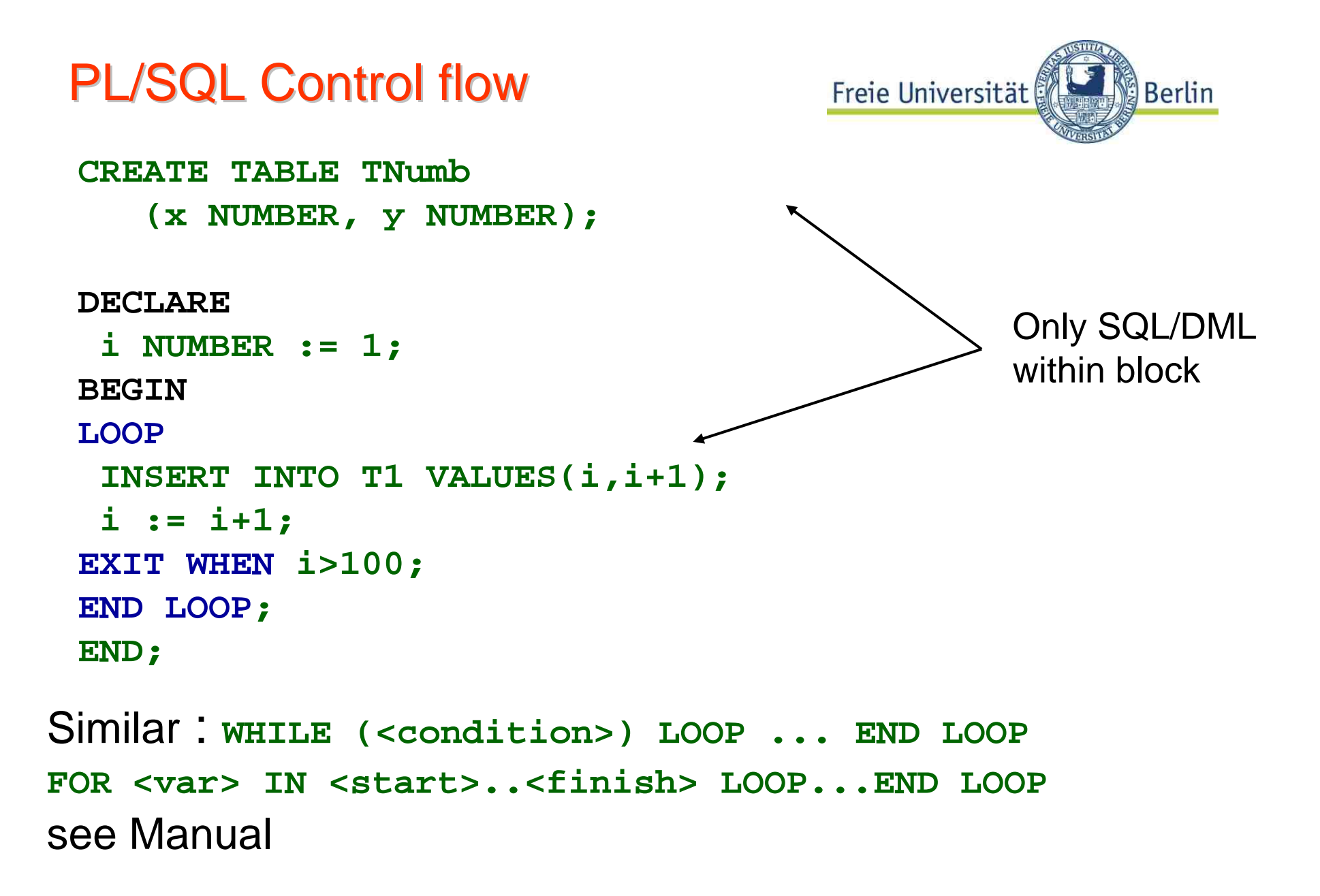

PL/SQL Insertion in FOR loop Freie Universität

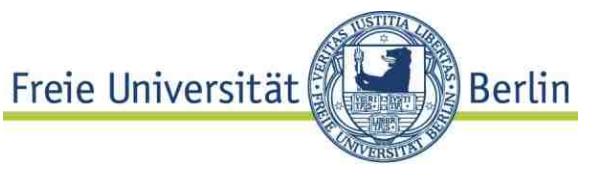

**CREATE TABLE TestNormal (empno number(10), ename varchar2(30), sal number(10));**

```
BEGINFOR i in 1..1000000 LOOPINSERT INTO Test_normal
    VALUES (i, dbms_random.string('U',80), 
         dbms_random.value(1000,7000));
   IF mod(i, 10000) = 0 THEN
   COMMIT;
   END IF;
END LOOP;
END;
                                         Library function
                   Transaction commit: inserteddata stored in DB now. 
                   All or nothing semantics.
```
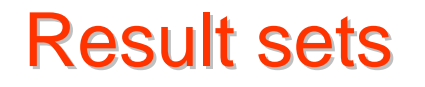

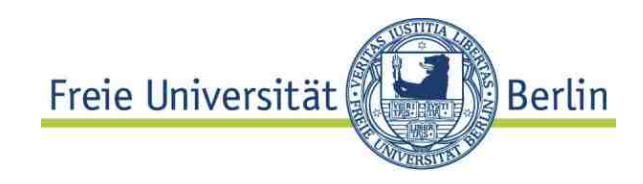

Problem: how to process result set of unkown cardinality?

```
DECLARE countryRec Country%ROWTYPE;
BEGINSELECT * INTO countryRec FROM Country WHERE CODE='D%';
dbms_output.PUT_LINE('Name: ' || countryRec.name);
END;
```
...does not work – more than one result record expected.

Needed: a kind of **pointer to result set records**, which allows to **iterate through** the **result set.** 

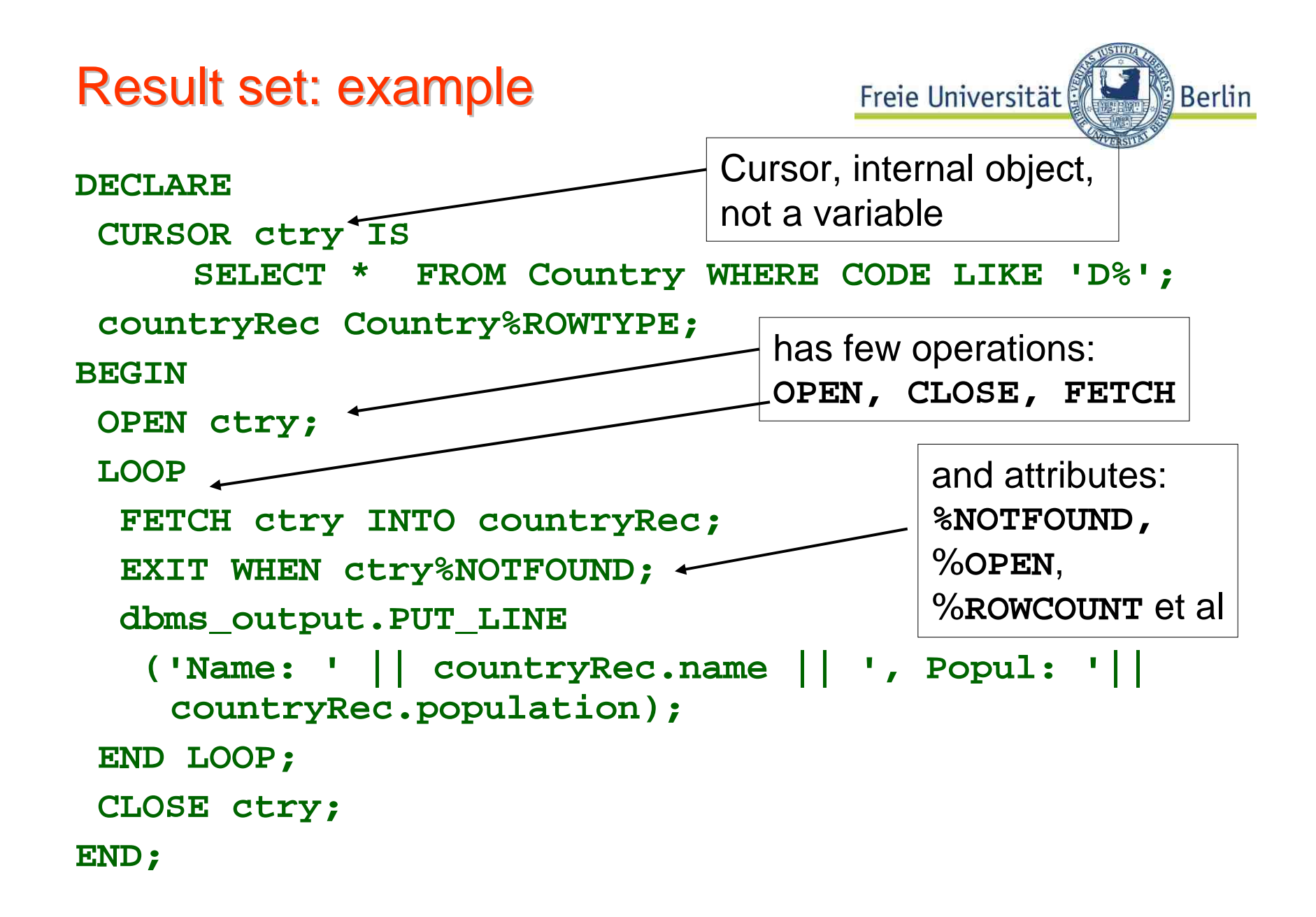

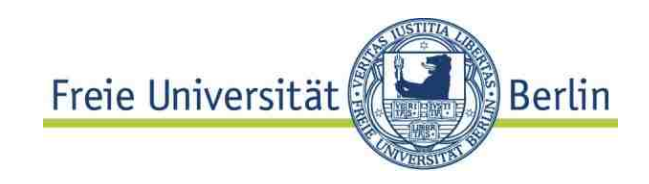

**Def:** A **cursor** is an abstraction of a result set for a *particular SQL statement* with operations: OPEN, FETCH, CLOSE and attributes %ROWCOUNT, %FOUND, %NOTFOUND

- **Explicit** cursors have to be defined for SQL statements with more than one result record
- **Implicit cursors** are defined for every SQL statement

```
BEGINDELETE FROM TNUMB WHERE x > 50;
DBMS_OUTPUT.PUT_LINE('Deleted rows: ' || SQL%ROWCOUNT);
END;
```
© HS-2010 08-PLSQLetc-41 (\*) Important concept for embedding SQL in host (programming) languages, typically more operations, see JDBC below

```
Cursors and FOR loops
                                      Freie Universität
                                                      Berlin
DECLARE CURSOR ctry IS 
    SELECT * FROM Country WHERE CODE LIKE 'C%';
 row# int; 
                                        LOOP is part of 
BEGINFOR loop on
FOR resRecord IN ctry LOOP
                                        result set of implicit 
 row# :=ctry%ROWCOUNT;
                                        cursor. dbms_output.PUT_LINE
     ('Name: ' || resRecord.name ||
       ', Popul: '|| resRecord.population);
 END LOOP;
 dbms_output.PUT_LINE('Number of countries: ' || row#);
END;
```
- Implicit: open, close, record variable of result record.
- Cursor closed at END LOOP, *no attributes defined after that point.*

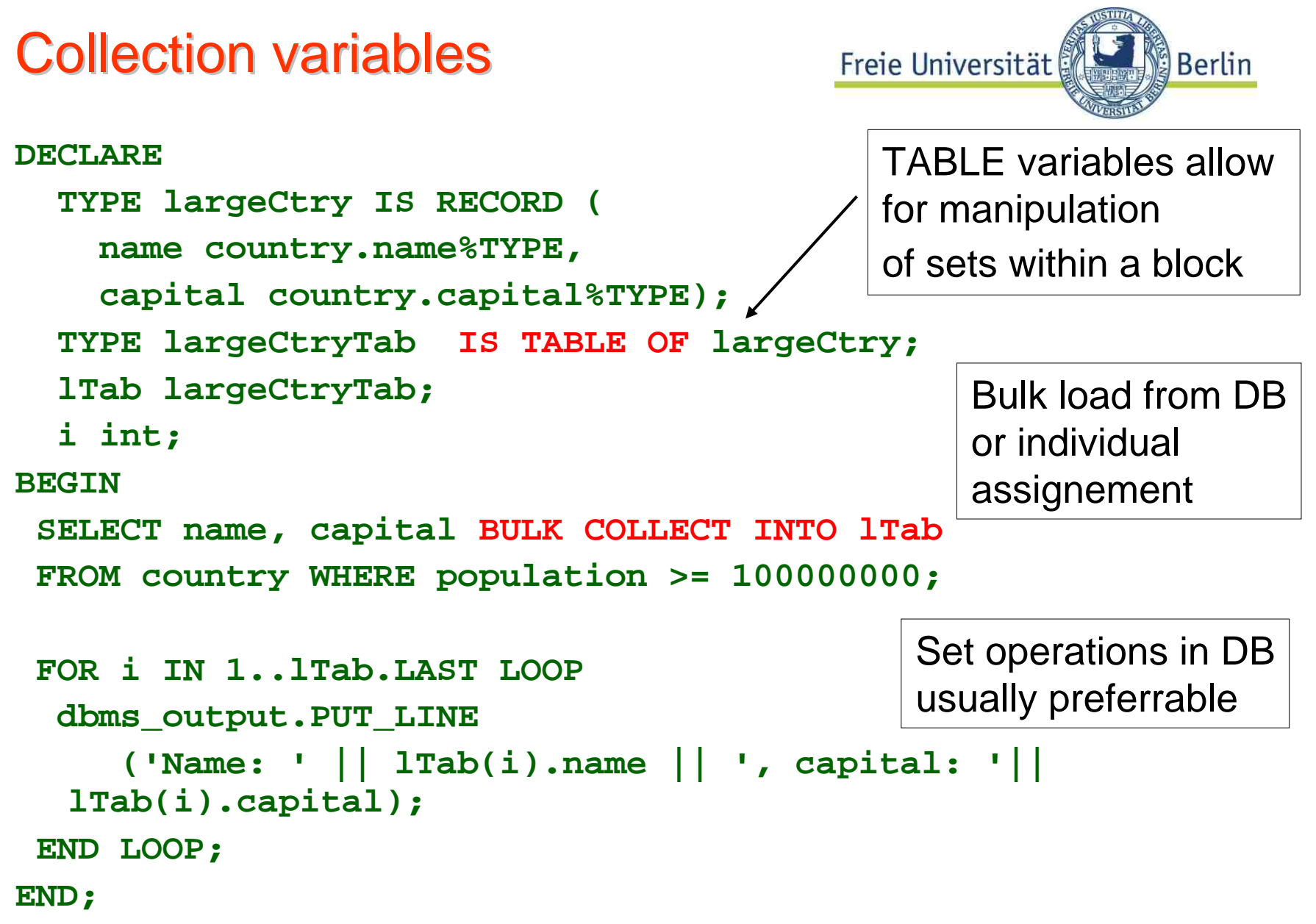

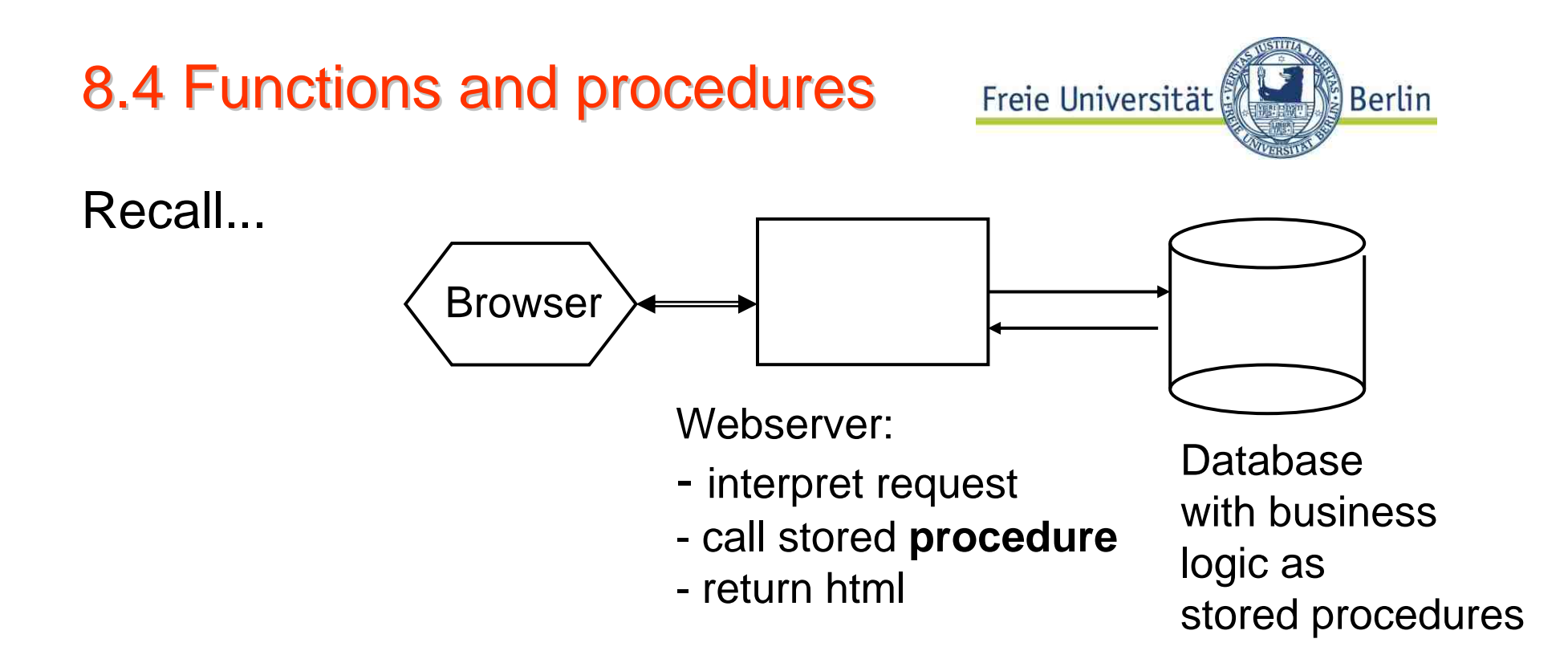

### Needed: **procedures** and **functions** , not just **anonymous blocks**

- Major syntactic (and some semantic) differences between PL/SQL and PL/pgSQL
- e.g. no procedure in PL/pgSQL but **FUNCTION RETURNS VOID**

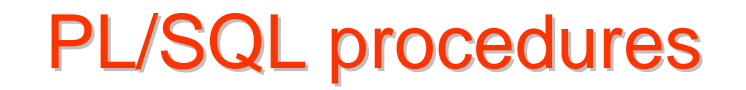

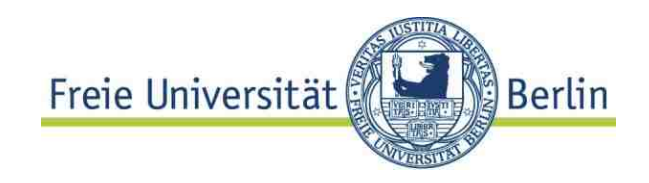

**CREATE PROCEDURE addtuple2 ( x IN T2.a%TYPE,** 

```
y IN T2.b%TYPE)
```
**AS**

```
No DECLARE (!)
```

```
i NUMBER = dbms_random.value(1000,7000)
```

```
-- here go declarations
```
**BEGIN** 

```
INSERT INTO T2(k NUMBER,a, b) 
       VALUES(i, x, y);
```

```
END addtuple2;
```
#### **Parameter passing** like in ADA:

- call by value (**IN**),
- call by result (**OUT**),
- call by value-result (**INOUT**) Why no call by reference??

## **Functions in PL/SQL**

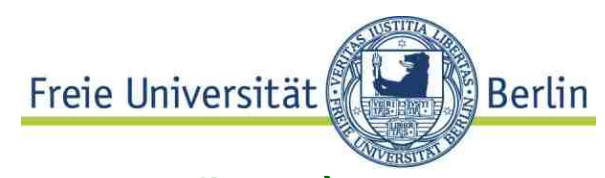

```
CREATE FUNCTION CountryCity(cname IN VARCHAR) 
RETURNS intISCURSOR ctry IS 
    SELECT * FROM Country WHERE CODE LIKE cname||'%';
row# int; 
BEGINFOR resRecord IN ctry LOOP 
 row# :=ctry%ROWCOUNT;
  dbms_output.PUT_LINE
     ('Name: ' || resRecord.name ||
      ', Capital: '|| resRecord.capital);
 END LOOP;
RETURN (row#);
END;
```
Calling functions / procedures

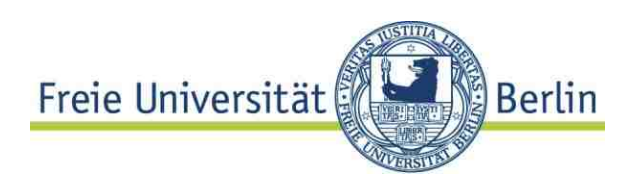

- Embedded in **host language** like C, Java similar to execution of plain  $SQL \rightarrow below$
- Big difference: no result set, but usage of INOUT, OUT parameters and function values
- •Inside PL/SQL block

```
BEGIN
```

```
dbms_output.Put_Line('Number of countries: ' || 
TO_CHAR(CountryCity('G')));
```
**END;** 

• Postgres: Server Programming interface (SPI)

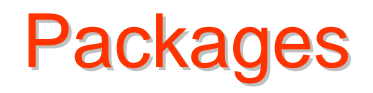

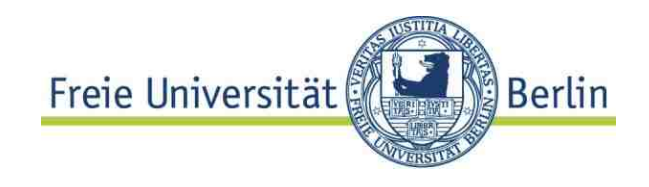

PL/SQL packages:

define **API and its implementation** for related functions and procedures

**CREATE PACKAGE MyMondial AS TYPE myCity City%ROWTYPE; Cursor myC RETURNS myCity; FUNCTION BigCites(countryName VARCHAR) RETURN NUMBER; PROCEDURE NewCityInsert(newC myCity); END MyMondial;** The API for this package

```
© HS-2010
                                            08-PLSQLetc-48
CREATE PACKAGE BODY MyMondial AS
 myVar NUMBER; -- local to package!
 CURSOR myC AS SELECT * FROM City WHERE.. –-full def.
  FUNCTION BigCities(...)AS ... –- full definition
  PROCEDURE NewCityInsert(newC myCity) AS...; --full def.
BEGIN ... -- initializationsEND MyMondial
                                         Implementation
```
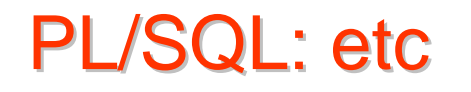

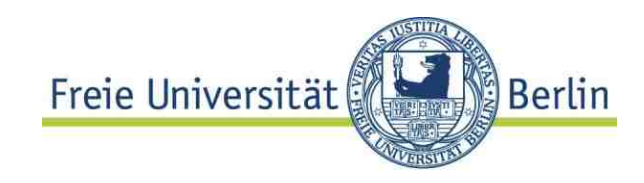

#### **Exception handling**

```
EXCEPTIONWHEN <exceptionname> [OR…]
    THEN <SQL / PL/SQL – statement sequence>;
WHEN OTHERS THEN <SQL /PL/SQL – statement sequence>
```
- •Flexible concept comparable with Java exceptions.
- $\bullet$  Different semantics for special situations. (see manual)

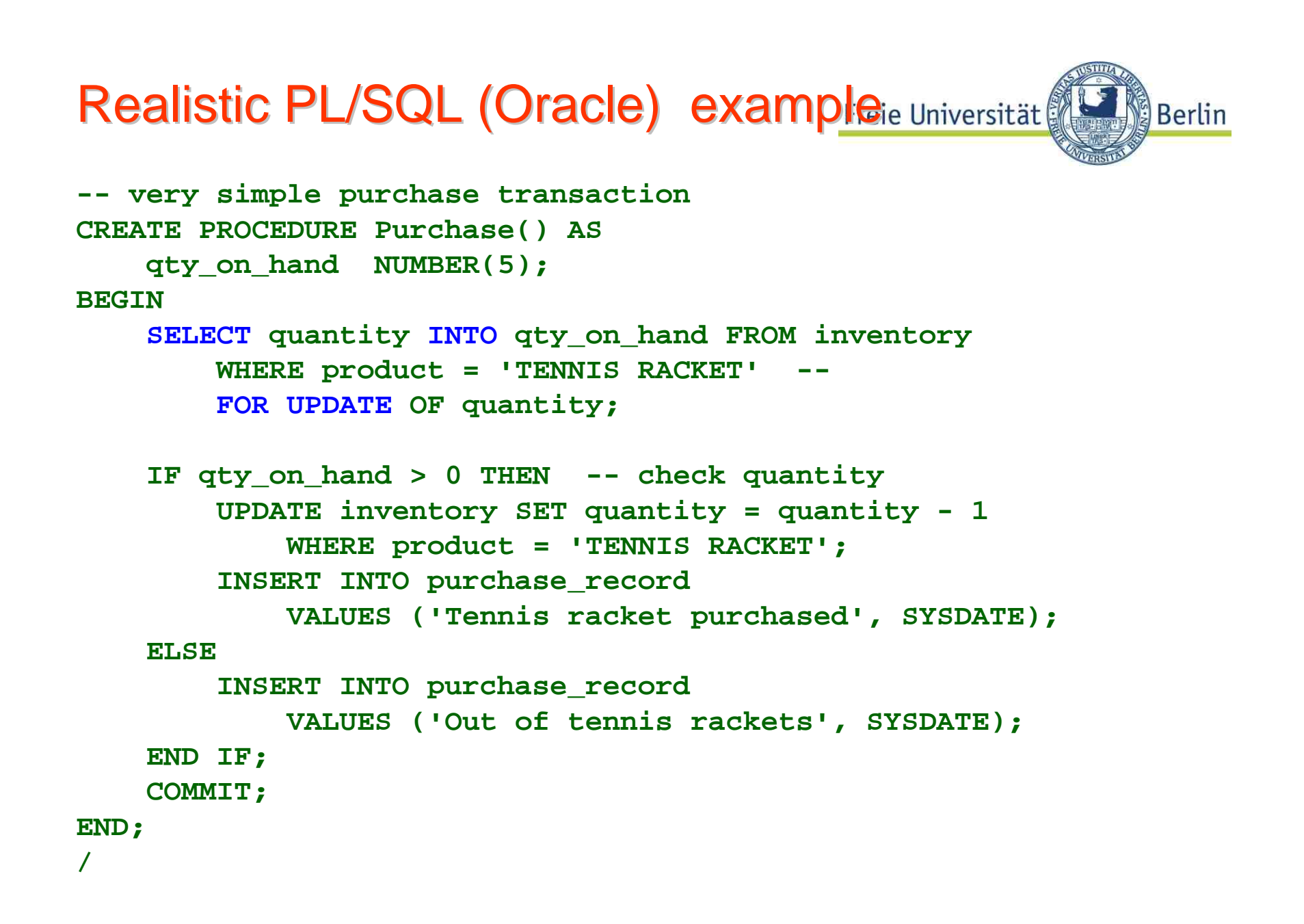

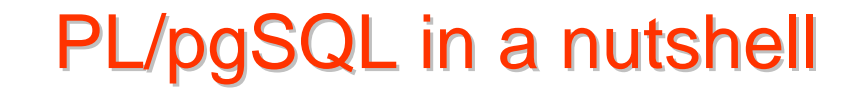

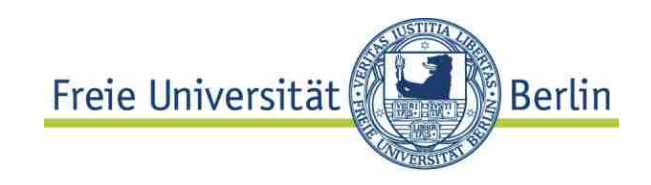

#### **Example CREATE FUNCTION foo (acc integer, amount numeric) RETURNS numeric AS \$B\$ UPDATE bank SET balance = balance - amount WHERE accountno = acc; SELECT balance FROM bank WHERE accountno = acc; \$B\$ LANGUAGE SQL;**

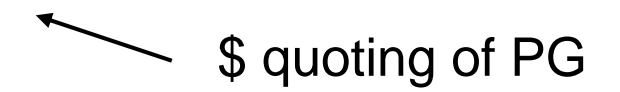

- -Many SQL-statements in one call: performance gain
- value returned: first row of last query result
- - Compound result type and table valued functions allowed  $\Rightarrow$  Table valued function in FROM clause

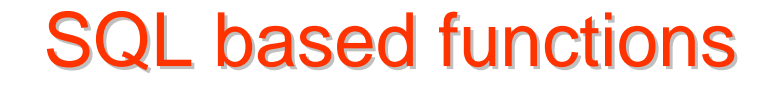

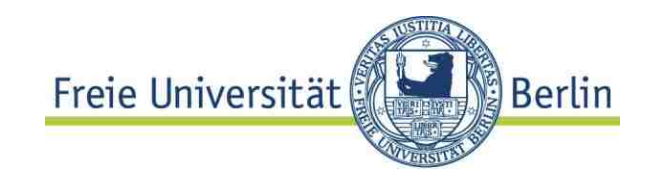

Table result types

**CREATE FUNCTION getfoo(integer) RETURNS SETOF movie AS \$\$ SELECT \* FROM movie WHERE m\_id = \$1; \$\$ LANGUAGE SQL; SELECT title, director FROM getfoo(93) AS m1;**  placeholder for parameters Alias for returned table value

PL/pgSQL in a nutshell

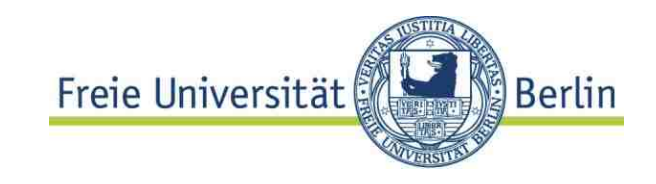

Example

**CREATE OR REPLACE FUNCTION rand (hi integer,low int4) RETURNS integer AS**

**\$BODY\$**

**-- no DECLAREBEGINRETURN low + ceil((hi-low) \* random()); END; \$BODY\$ LANGUAGE 'plpgsql' VOLATILE;** Here go the variable declarationsStandard functions: random() returns uniformly distributed values 0<= v <= 1.0 Function may not return the same value for same argument: hint for optimization \$-quote, useful for string literals

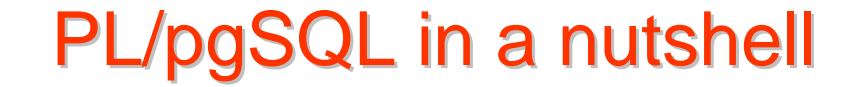

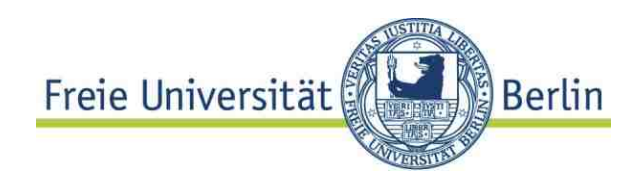

**CREATE OR REPLACE FUNCTION video.randtab(count integer, low integer, hi integer) RETURNS integer AS \$BODY\$ DECLARE c INTEGER :=0; r INTEGER; BEGINCREATE TABLE randomTable (numb integer, randVal integer); FOR i IN 1..count LOOP**<code>INSERT INTO randomTable VALUES(i, rand( $\chi$ ow,hi));</code> **END LOOP; RETURN (SELECT MAX(numb) FROM randomTable); END; \$BODY\$ LANGUAGE 'plpgsql' VOLATILE;** variable declarations- side effects! PL/pgSQL in a nutshell

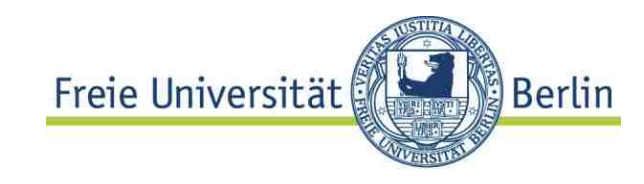

Evaluation of functions Within a select statement: **SELECT randtab(100,0,9)** Without result value**PERFORM my\_function(args)** EXECUTE query plan **EXECUTE PROCEDURE emp\_stamp();** Note: Functions may have side effects! No (pretty) PRINT facilities workarounds: **SELECT 'This is my heading'** put PLSQL-call into shell script

> use Programming language for I/O

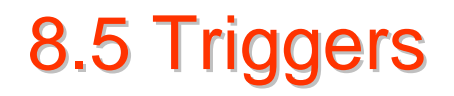

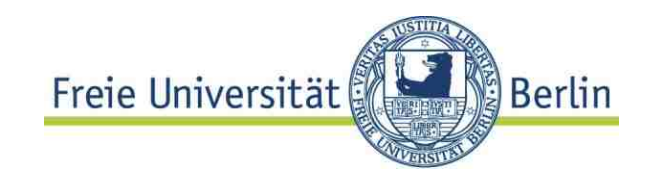

**Triggers**: Event – Condition – Action rules Event: **Update, insert, delete** (basically) Condition: **WHEN** < some conditon on table>Action: some operation ( expressed as DML, DB- Script language expression, C, Java,…)

Triggers make data base systems **pro-active** compared to **re-active (and interactive)**

Triggers: simple example

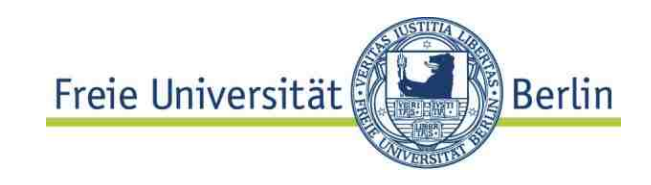

Basic Functionality

```
CREATE TRIGGER myTrigger
 BEFORE [AFTER] event 
 ON TABLE myTable FOR EACH ROW { | STATEMENT}
 EXECUTE PROCEDURE myFunction(myArgs);
```
*event*: UPDATE, INSERT, DELETE

**Semantics** 

Execute the function **after each** event

**once for each row** changed **or once per statement**  e.g. per statement: write log-record per row: write new time-stamp

## Anatomy of a trigger (Oracle) Freie Universität

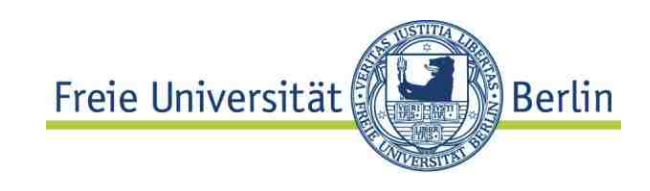

© HS-2010 08-PLSQLetc-59 **CREATE OR REPLACE TRIGGER movie\_DVD\_Trigger INSTEAD OF INSERT ON T\_M FOR EACH ROW DECLARE m\_row NUMBER; -- local variableBEGINSELECT COUNT(\*) INTO m\_row FROM MovieWHERE m\_id = :NEW.mid;**  $IF$  m  $row = 0$ **THEN RAISE\_APPLICATION\_ERROR(-20300, 'Movie does not exist'); ELSE INSERT INTO DVD (DVD\_id, m\_id) VALUES (:NEW.DVD\_id, :NEW.mid); END IF; End;** Action(here: PL/SQL) Semantics: trigger for each row affected(not only once per excecuted statement) **CREATE view T\_M AS SELECT m.m\_Id AS mid, DVD\_id, title ...**

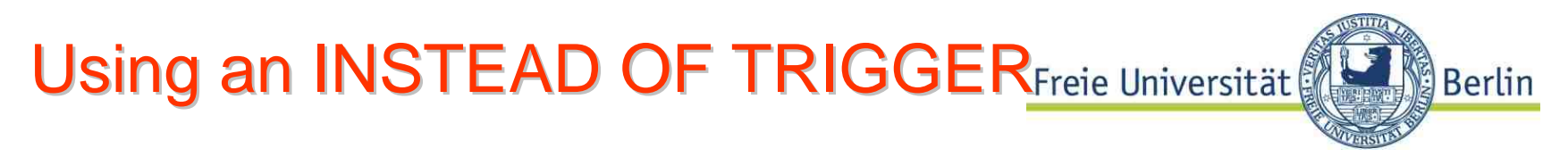

```
Without the trigger:
Insert into T_M (mid, DVD_id) VALUES(93,14);
  *FEHLER in Zeile 1:ORA-01779: Kann keine Spalte, die einer Basistabelle zugeordnet 
  wird, verändern
```
#### **Using the INSTEAD OF TRIGGER**

```
Insert into T_M (mid, DVD_id) VALUES(93,14)
1 Zeile eingefügt
```

```
Insert into T_M (mid, DVD_id) VALUES(99,14)
             *FEHLER in Zeile 1:ORA-20300: Movie does not existORA-06512: in "VIDEODB.MOVIE_DVD_TRIGGER", Zeile 8
ORA-04088: Fehler bei der Ausführung von Trigger 
   'VIDEODB.MOVIE_DVD_TRIGGER'
```
# Triggers...

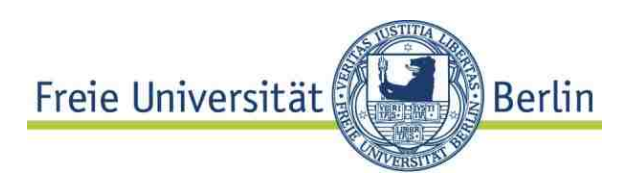

... are a powerful DB programming concept Allow complex integrity constraints Used in most real-life database applications Sometimes dangerous:

```
CREATE TRIGGER myTrigger1 
  BEFORE INSERTON TABLE myTable1 EXCECUTE myfct (...) 
            -- inserts some record into myTable2
   CREATE TRIGGER myTrigger2 
  BEFORE INSERTON TABLE myTable2 EXCECUTE myfct (...) 
            -- inserts some record into myTable1
   Cycle!
```
8.6 SQL3: Abstract data types

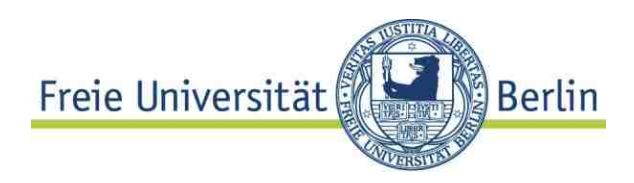

"ADT is a data type **defined by the operations** allowed on its values"

CREATE TYPE <name> ( <list of component attributes> <declaration of EQUAL, LESS> < declaration of more **methods**> ) supported only by a few DBS ADT equivalent to 'object type' (Oracle) ... or functions may be defined stand-alone (PG) Functions, methods, procedures Freie Universität

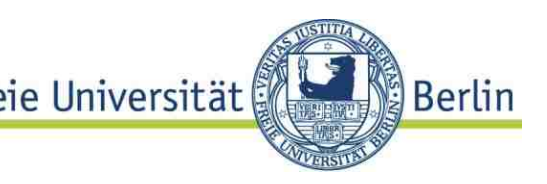

#### **Method interface in an object type** definition (Oracle flavor)

**CREATE TYPE LineType AS OBJECT ( end1 PointType, end2 PointType, MEMBER FUNCTION length(scale IN NUMBER) RETURN NUMBER,** 

**PRAGMA RESTRICT\_REFERENCES(length, WNDS))**;

**CREATE TABLE Lines ( lineID INT, line LineType );**

Predicates defined over functions

```
SELECT lineID, k.length (1.0) FROM Lines k
WHERE k.length(1.0) > 8.0
```
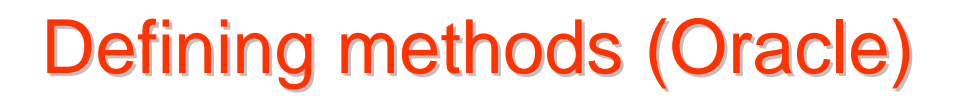

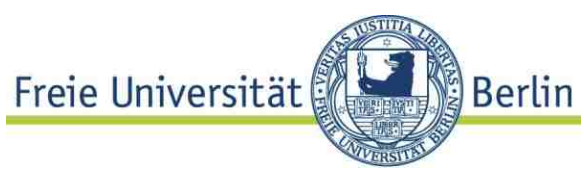

#### **Implementation of a method signature\***

```
CREATE TYPE BODY LineType AS 
  MEMBER FUNCTION length(scale NUMBER) RETURN NUMBER IS 
  BEGIN RETURN scale * SQRT((SELF.end1.x-
         SELF.end2.x)*(SELF.end1.x-SELF.end2.x) + 
        (SELF.end1.y-SELF.end2.y)*(SELF.end1.y-
        SELF.end2.y) );
```
**END;** 

**END;** 

**Methods** may be defined in Java or PL/SQL (Oracle) **Functions**: independent of types, no SELF attribute

\*compare: java interface vs. class

see: Ullman, J.: Object-Relational Features of Oracle http://www-db.stanford.edu/~ullman/fcdb/oracle/or-objects.html

## **Summary**

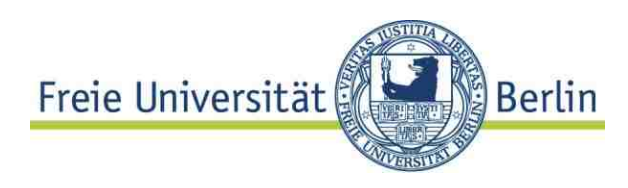

- Extensions of relational model popular
- SQL 3 keeps extensions under control somehow
- • Object-relational extensions more important than object oriented database systems
- Extensions basically are: structured types and set types functions, written in a db script language or some programming language active elements: triggers (SQL 3) , rules (only PGres)